# tobiidynavox

## **Boardmaker 7 Compatibility Guide**

### **Minimum Requirements**

Table 1 Boardmaker 7 Editor system requirements

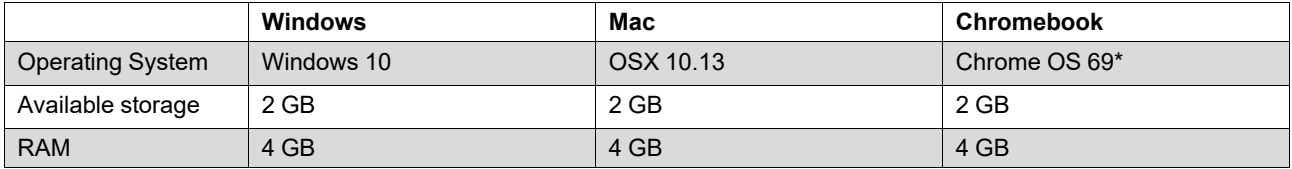

\*Requires x86 processor (ARM processor not supported)

Table 2 Boardmaker 7 Student Center system requirements

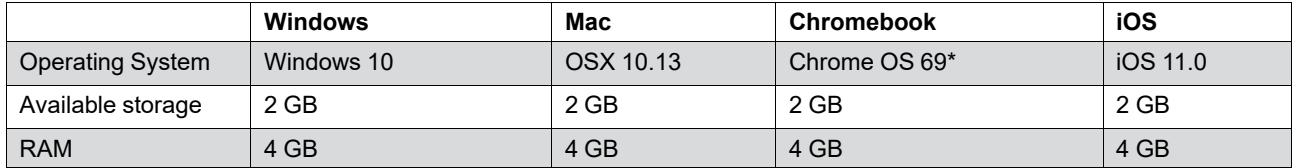

\*Requires x86 processor (ARM processor not supported)

Table 3 System default browser requirements

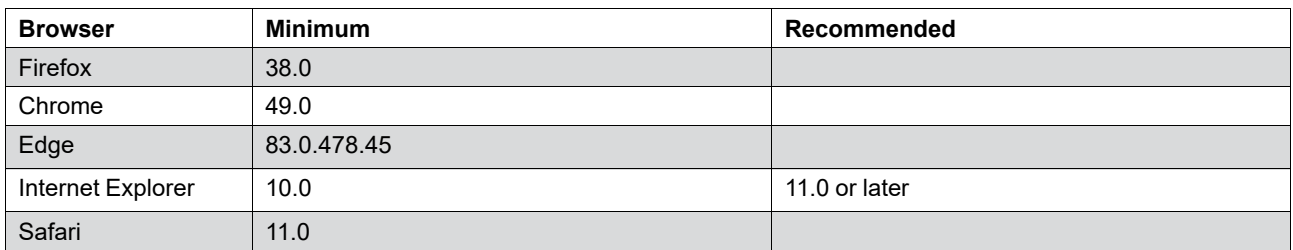

Table 4 Server requirements for remote installation

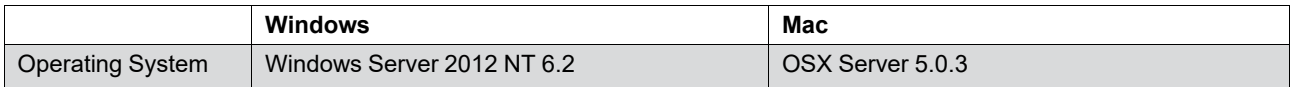

#### **Remote Installation**

Table 1 Remote installation information

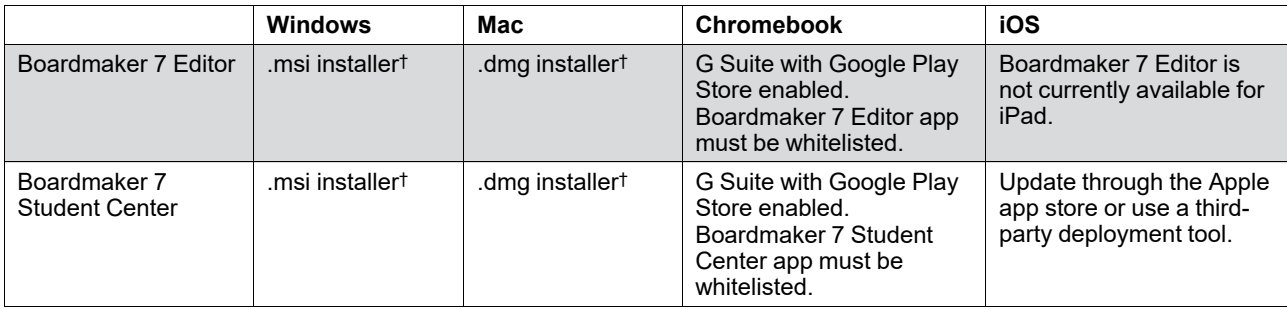

† Requires third-party network deployment tools.

#

# tobiidynavox

### **Local Security with Multiple Users**

On computers with multiple user accounts, lock these files and folders containing personal information:

#### **Windows**

- %USERPROFILE%/AppData/Roaming/Boardmaker 7 Editor/storage/production/<emailAddress>
- %USERPROFILE%/AppData/Local/Boardmaker 7 Editor/Documents
- %USERPROFILE%/AppData/Roaming/Boardmaker 7 Editor/shared/offline-data/<userId>

#### **Mac**

- ~/Library/Application Support/Boardmaker 7 Editor/storage/production/<emailAddress>
- ~/Documents/Boardmaker/Activities/<emailAddress>
- ~/Library/Application Support/Boardmaker 7 Editor/shared/offline-data/<userId>

#### **Proxy Information**

Ports 80 and 443 must be open for outgoing traffic.

#### **Whitelist Domains**

The following URLs must be whitelisted:

- \*.myboardmaker.com
- \*.boardmakeronline.com
- \*.tobiidynavox.com
- \*.boardmakerservices.com
- services.tdlicensing.com
- goboardmaker.com
- bm-svc-prod-sr.service.signalr.net
- tdvox.web-downloads.s3.amazonaws.com
- dc.applicationinsights.azure.com
- dc.applicationinsights.microsoft.com
- dc.services.visualstudio.com